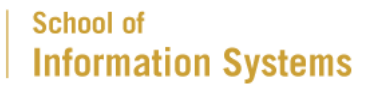

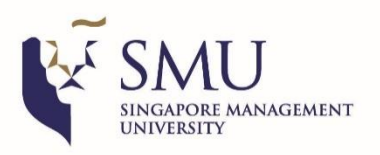

# **Opportunities for Spatial Database Research in the Context of Preference Queries**

*[Keynote Speech]*

#### **Kyriakos Mouratidis**

**Singapore Management University**

**LocalRec 2023**

#### **Introduction**

- Paradigms to identify options of preference in a **multiobjective** setting:
	- Dominance-based: **Skyline** (and **k-skyband**)
	- Ranking by utility: Top-k query (input: **preference vector w** of *d* weights; **utility** of an option defined as the weighted sum of its attributes)

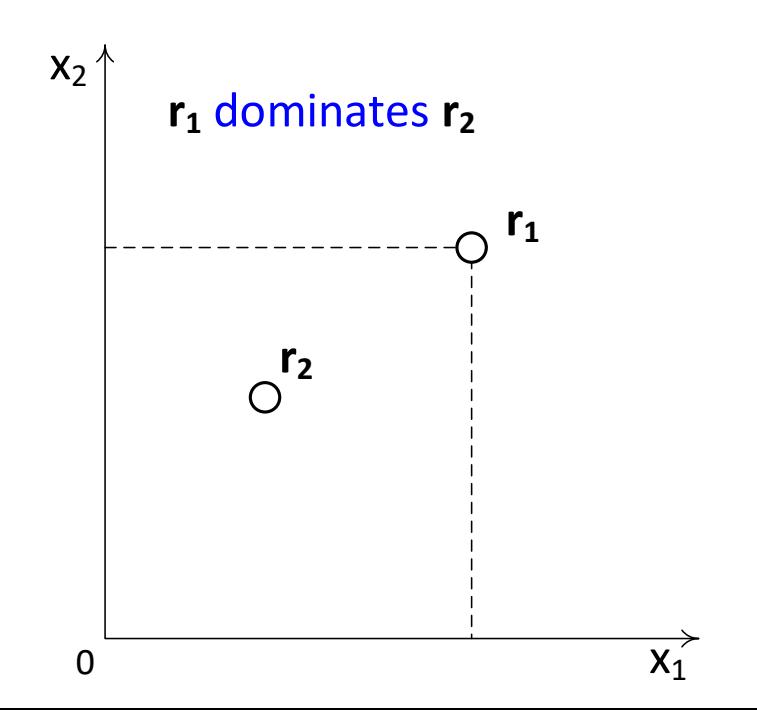

Preference vector  $w = (0.2, 0.8)$ 

Utility of option  $r = (x_1, x_2)$  defined as:

 $U(r) = 0.2 \cdot x_1 + 0.8 \cdot x_2$ 

Top-k: the *k* options with highest utility

- **Skyline**: all opts. that aren't dominated
- Includes top-1  $\forall$  w
- **k-skyband**: all opts. not dominated by k or more others
- Includes top- $k \forall w$

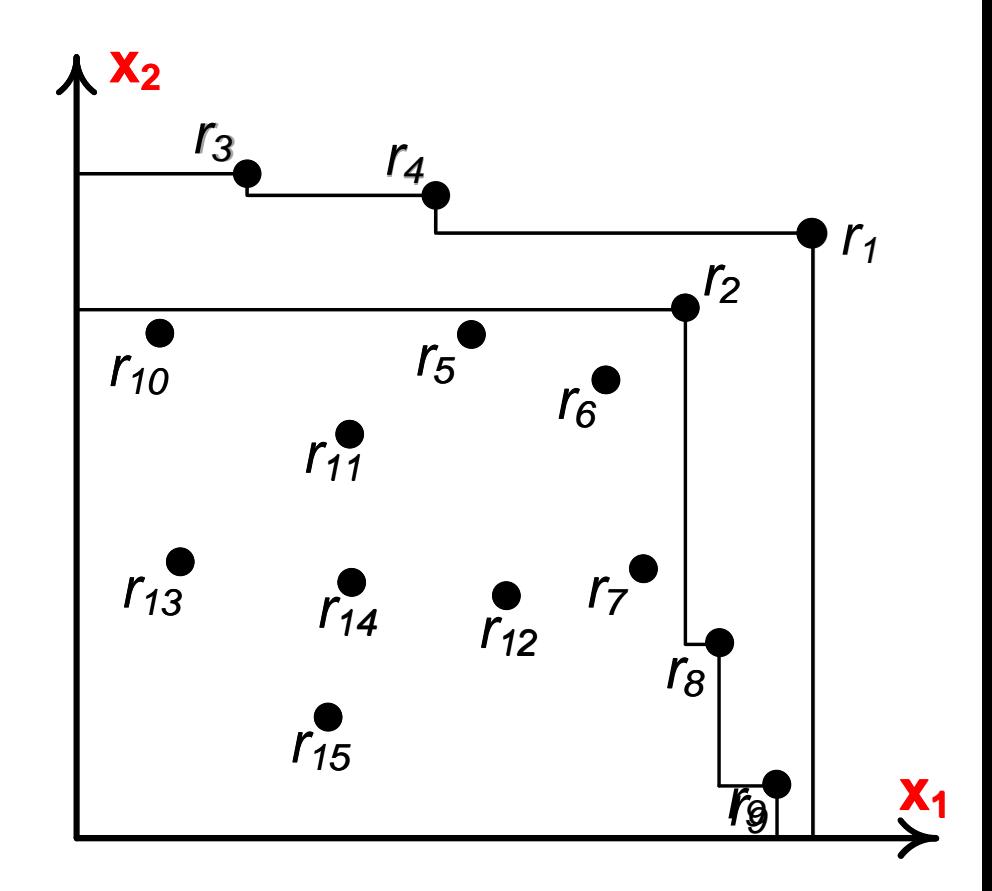

## **Traditional top-k query**

- Top-*k* query: shortlists **top options** from a set of alternatives
- E.g. TripAdvisor.com
	- rate (and browse) hotels according to price, cleanliness, location, service, etc.
- A user's criteria: *price*, *cleanliness* and *service*, with different

Weights could be captured by slide-bars:

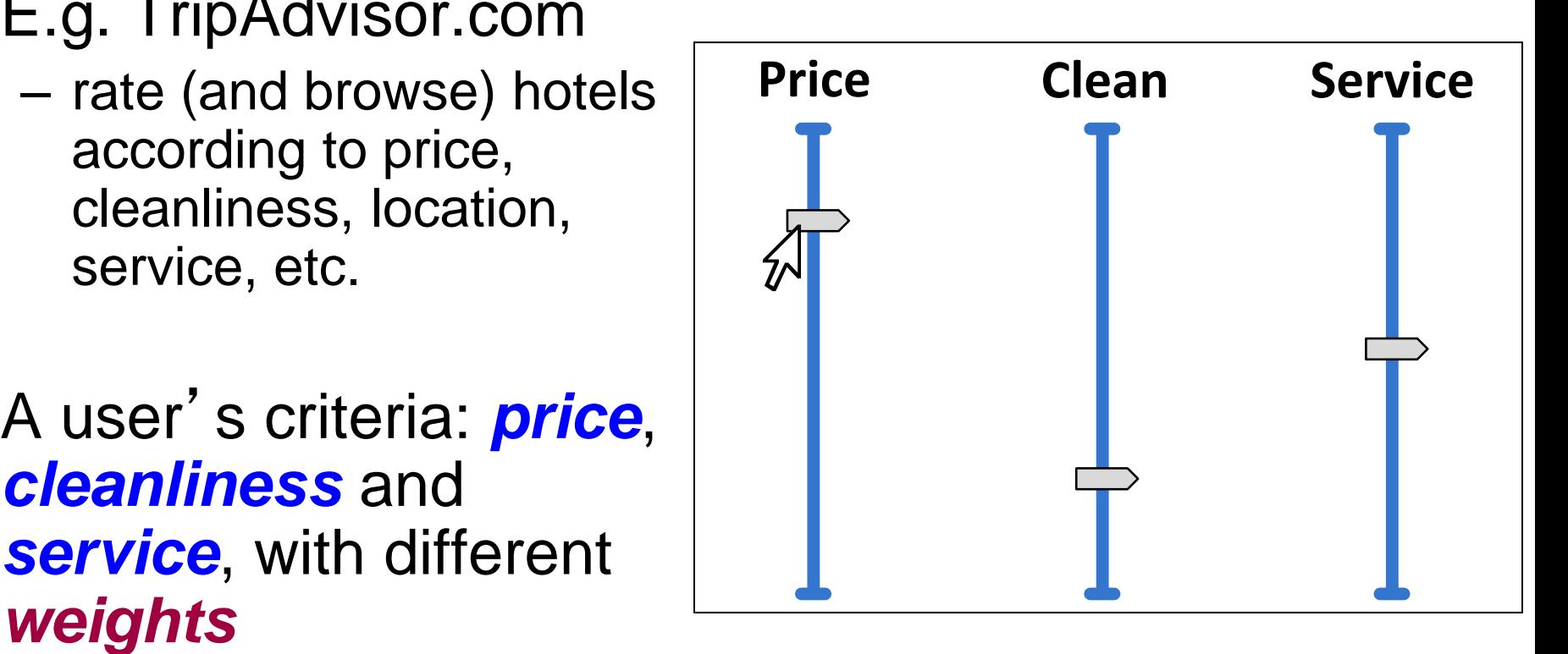

### **Top-k as sweeping the data space**

- Assume all **weights** are **positive**
- …and each **option attribute** is in range [0,1]
- Example for d = 2 (showing: **option space**)
- **Sweeping line** normal to vector **w**
- Sweeps from top-corner (1,1) towards origin
- Order an option is met  $\leftrightarrow$  order in ranking!
	- $-$  E.g. top-2 = {  $r_1$ ,  $r_2$  }
- At current position:  $\forall$  option above (below) the line, higher (lower) score than **r<sup>2</sup>**

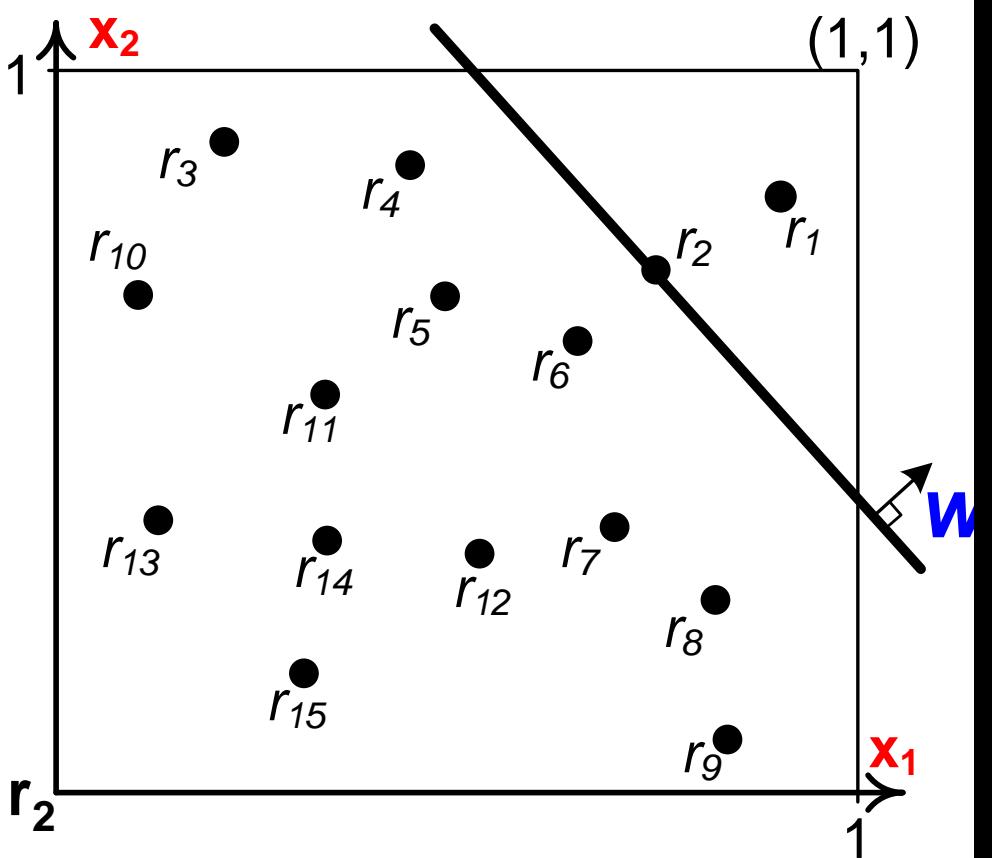

## **Relationship to Convex Hull**

- **Convex Hull**: The smallest convex polytope that includes a set of points (options)
- Fact: The top-1 option for **any** query vector is on the hull!
	- [Dantzig63]: LP text

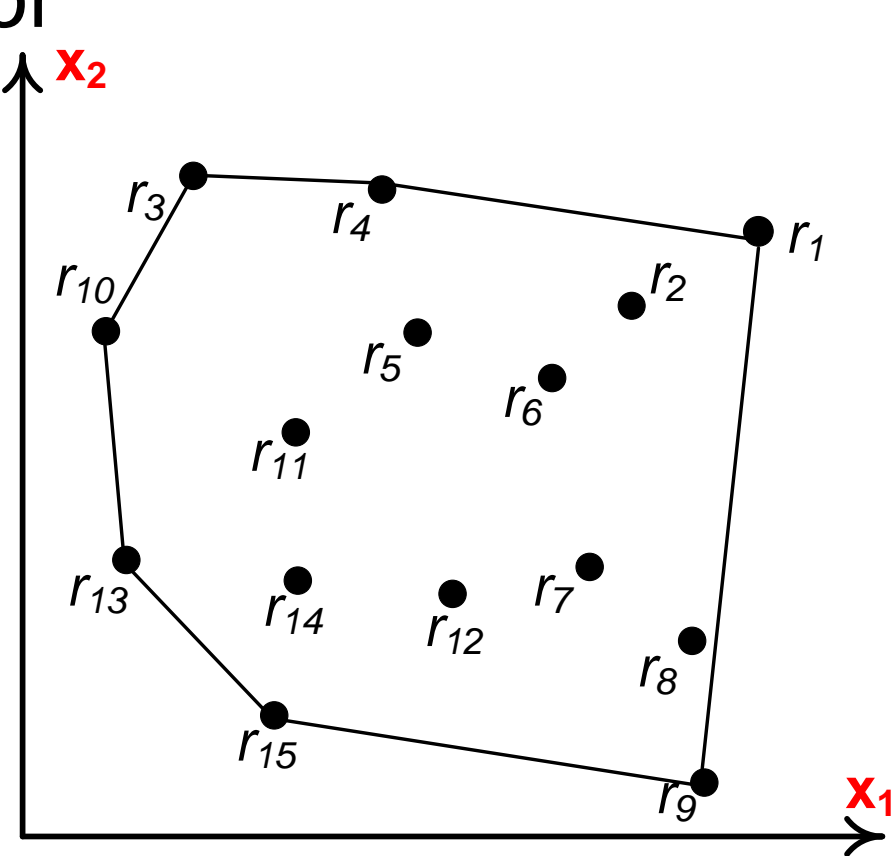

## **Utility order and equivalent half-space**

•  $U(r_1) = U(r_2) \leftrightarrow$ 

a **hyper-plane** in pref. domain  $\big\uparrow\mathbf{w_2}$ 

•  $U(r_1) > U(r_2) \leftrightarrow$ a **half-space** in pref. domain

*h1-2*  $U(r_1) > U(r_2)$  $U(r_1) < U(r_2)$ 

## **Top-k in High-D?**

- Unless the data are very sparse or overly correlated, top-k is meaningless in more than 5- 6 dimensions!
- As d grows, the **highest score** across the dataset approaches the **lowest score**!
- I.e. ranking by score no longer offers distinguishability  $\leftrightarrow$  looses its usefulness
- Behaviour very similar to nearest neighbor query, known to suffer from the dimensionality curse

## **Top-k in High-D?**

- IND data
- $\ldots$ of fixed cardinality n = 100K
	- …we vary data dimensionality

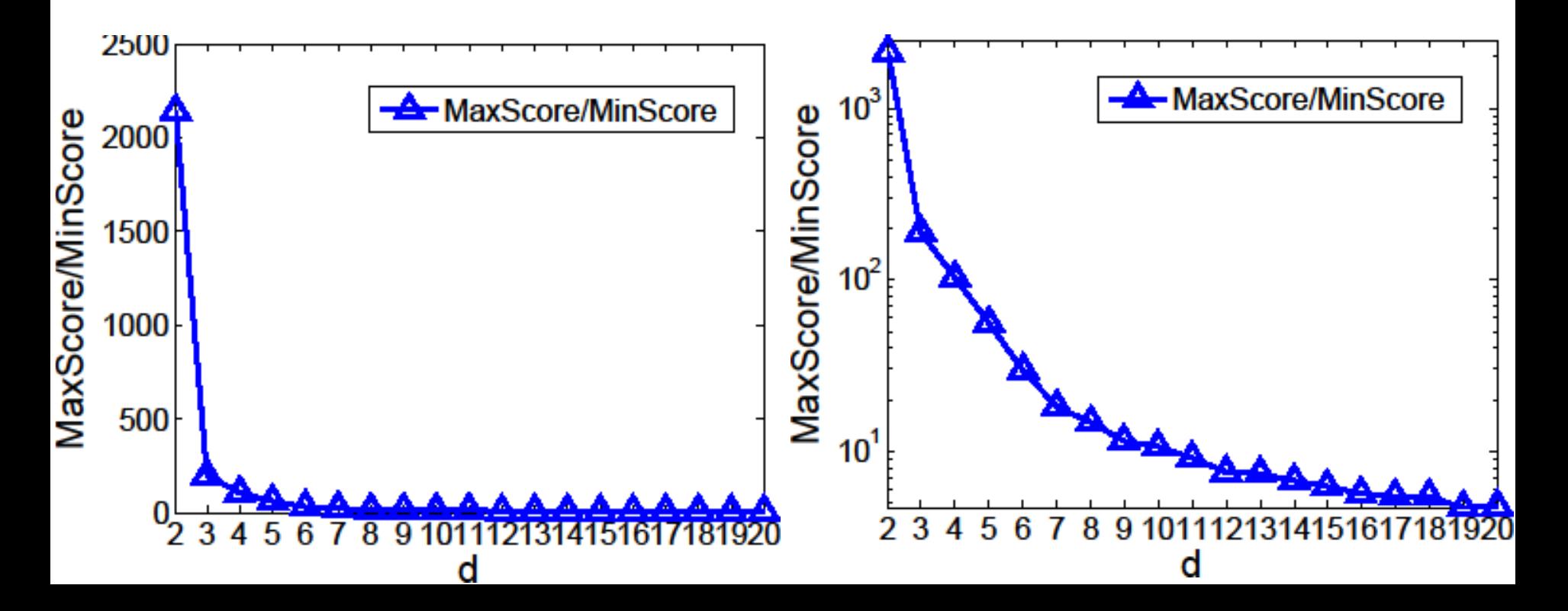

## *m***IR problem**

- Tang, Mouratidis, Han: "*On m-Impact Regions and Standing Top-k Influence Problems".* SIGMOD'21
- *m-Impact Regions Problem (mIR):* Given an option set *D,* a user set *W*, and a positive integer *m*, the *mIR* problem is to compute the maximal region *R* in option space, inside which any (existing or hypothetical) option *r* is in the top-k set of at least *m* users

### *m***IR example**

- Option set: hotels
- Attributes (dimensions): Value, Service
- User set includes 4 users

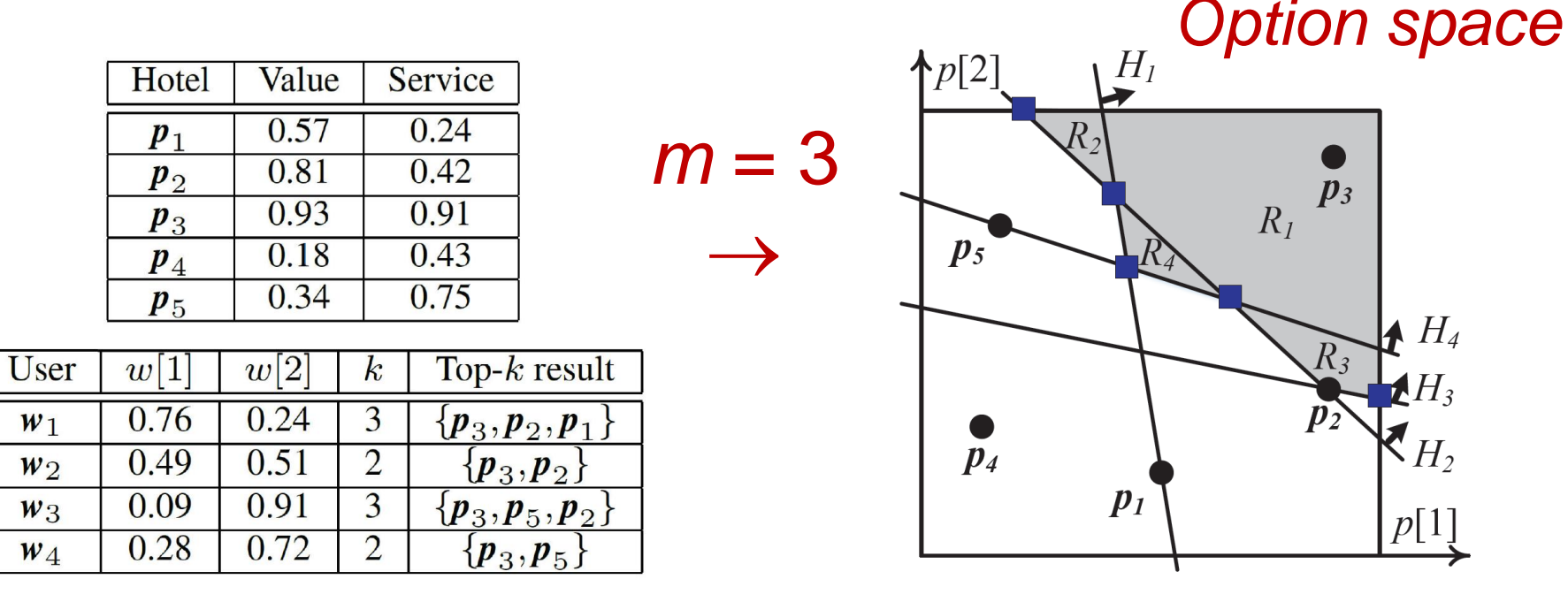

(a) Option set and User set

(b) mlR result (shown shaded)

## **Algorithmic basis for** *m***IR**

- Let  $c_i$  be the top-k-th score for user  $w_i$  in D
- *r* is in top-k set of  $w_i \Leftrightarrow U_{wi}(r) \ge c_i$
- ... which is a half-space in the pref. space, called the *impact half-space* of **w<sup>i</sup>**
- Basic idea:
	- produce the impact half-space for each user
	- partition the pref. space by these half-spaces
	- report the partitions (*cells*) included in ≥ *m* impact half-spaces
	- complexity……… *O*(|*W*| *d* )

## **Algorithmic basis for** *m***IR**

- Insert half-spaces one by one into a *cell tree*
- Early reporting and pruning possible
- Still too slow

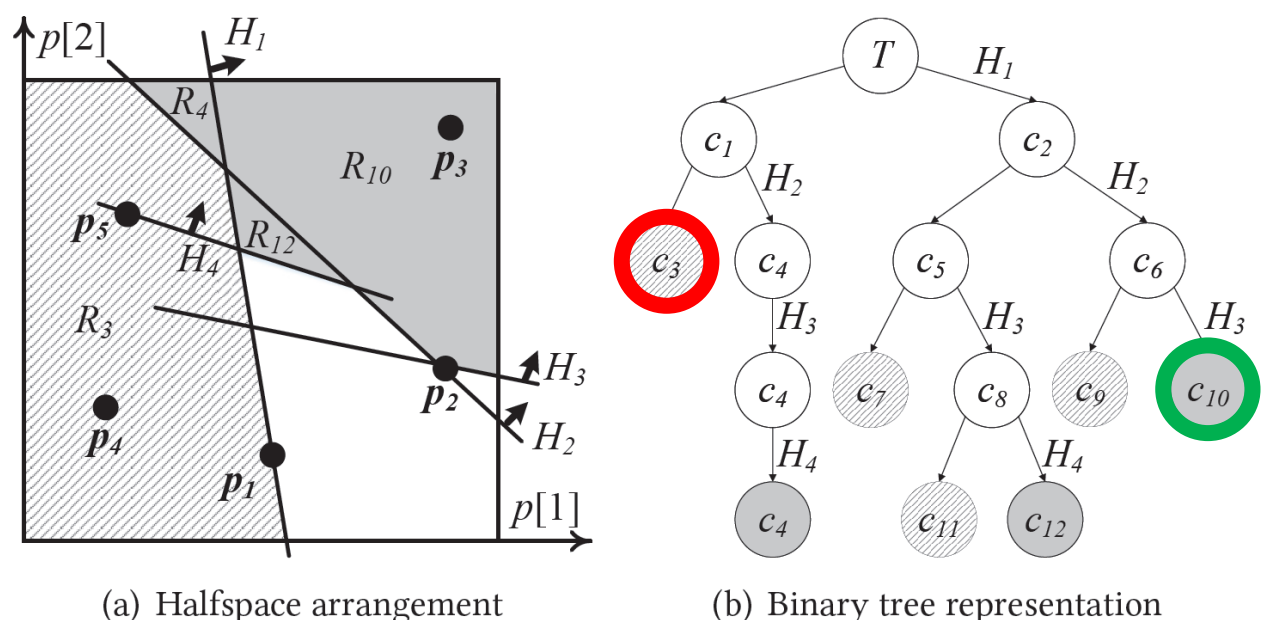

#### Early reporting

Early elimination

### **Snapshots of our methodology**

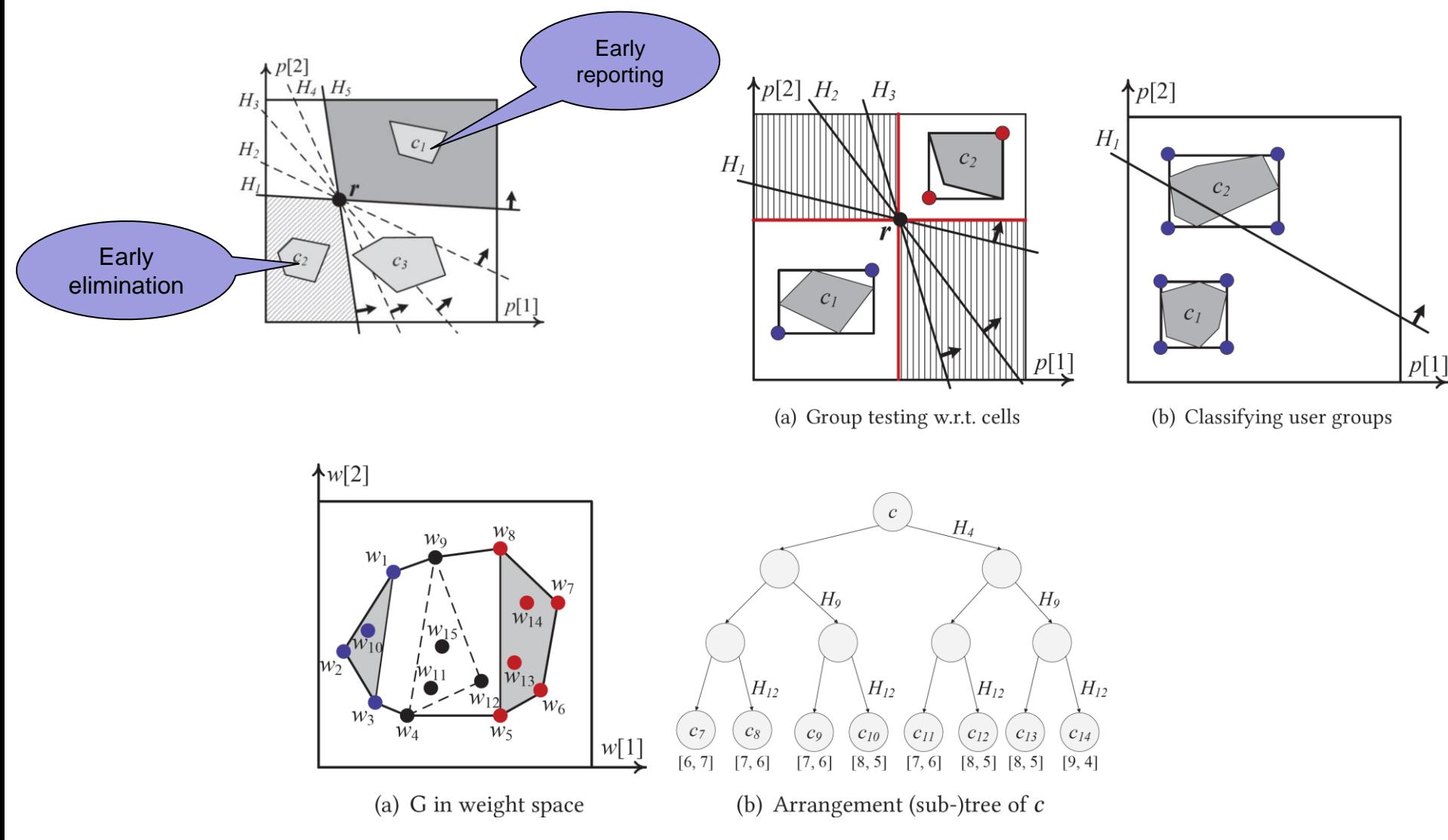

#### **Case study**

- TripAdvisor data (137,563 users and 1,850 hotels)
- $d = 2, k = 10, m = 0.5$

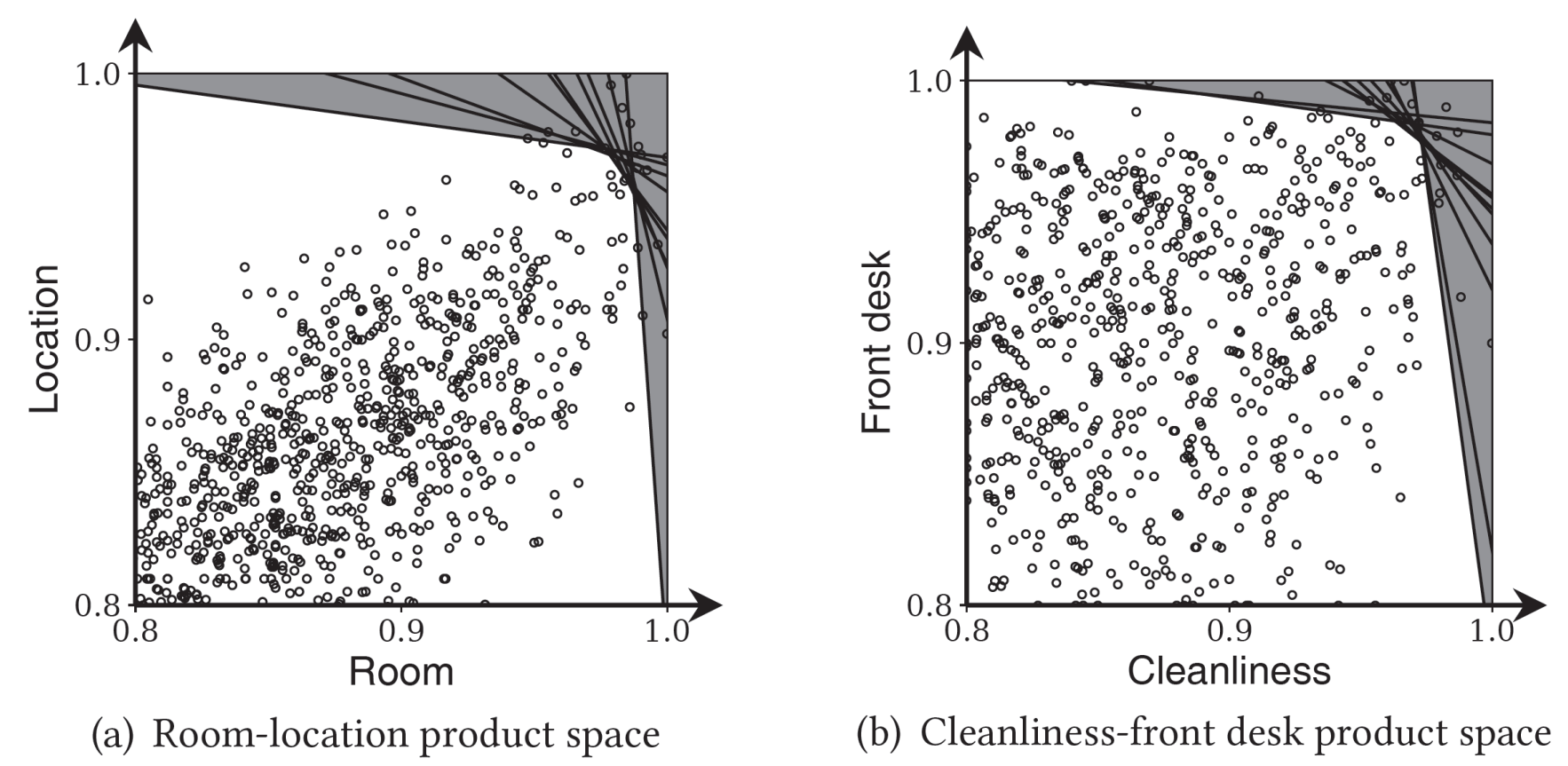

## **Marrying top-k with skyline**

- Mouratidis, Li, Tang: "Marrying Top-k with Skyline Queries: Relaxing the Preference Input while Producing Output of Controllable Size". SIGMOD'21
- Skyline: not personalized, no output-size control
- Top-k: whether mined or user-input, **w** is only an **estimate**  $\Rightarrow$  too rigid ranking
- Strong requirements:
	- Personalized
	- Output-size specified (**OSS**)
	- **Flexible preference specification**

#### **Previous operators**

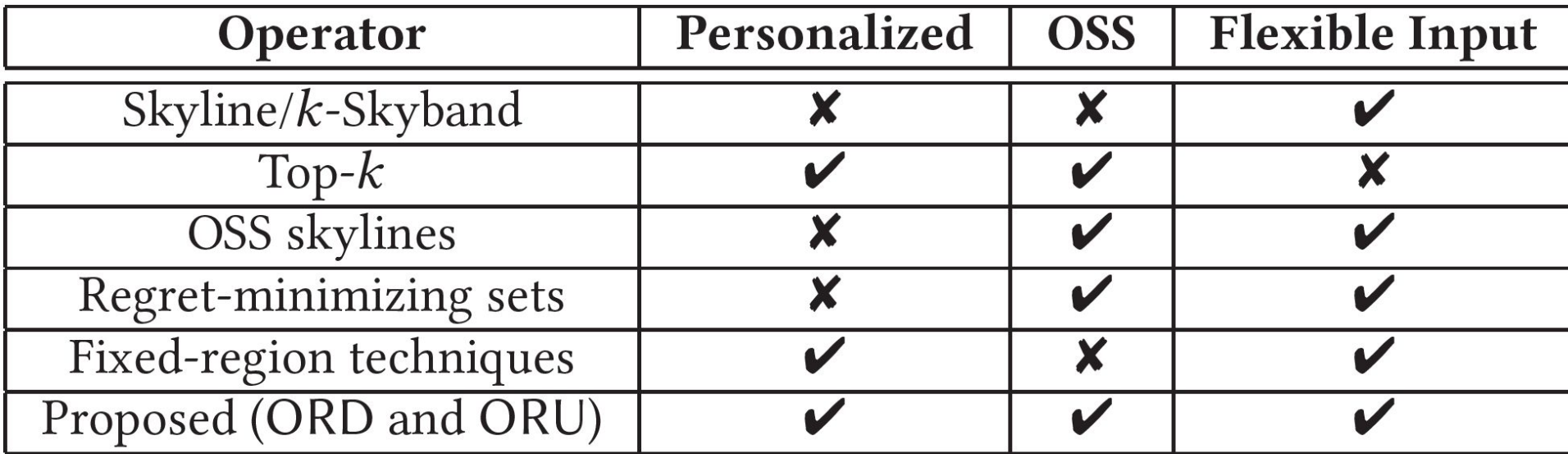

## **Fixed-region (appr. 1): r-skyband**

- Consider opts. **r<sup>1</sup>** , **r<sup>2</sup>** and a region *R* in pref. domain
- $\forall w$  in  $R$ ,  $U(r_1) > U(r_2)$  :  $r_1$  **r-dominates**  $r_2$
- **r-skyband**: options r-dominated by <k others

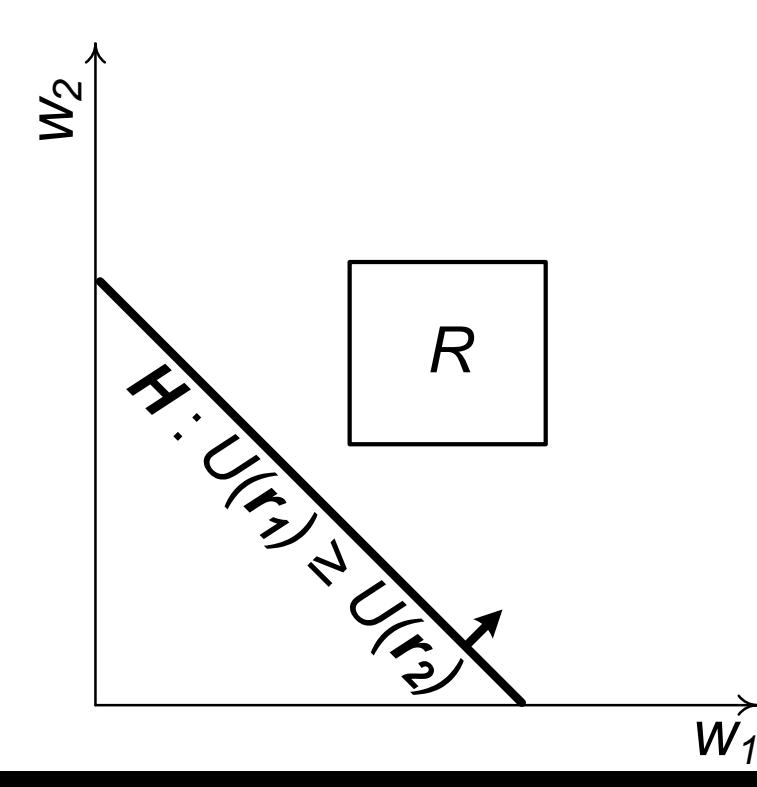

## **Fixed-region (appr. 2): Uncertain top-k**

- Given: region *R* in pref. space
- UTK: report all possible top-k opts. when  $w \in R$

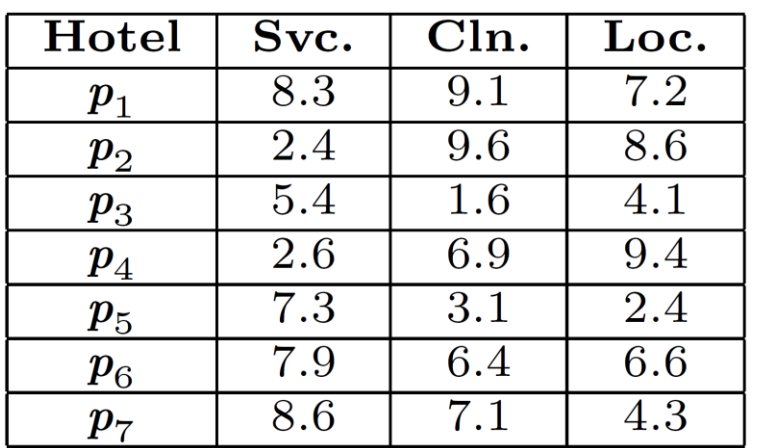

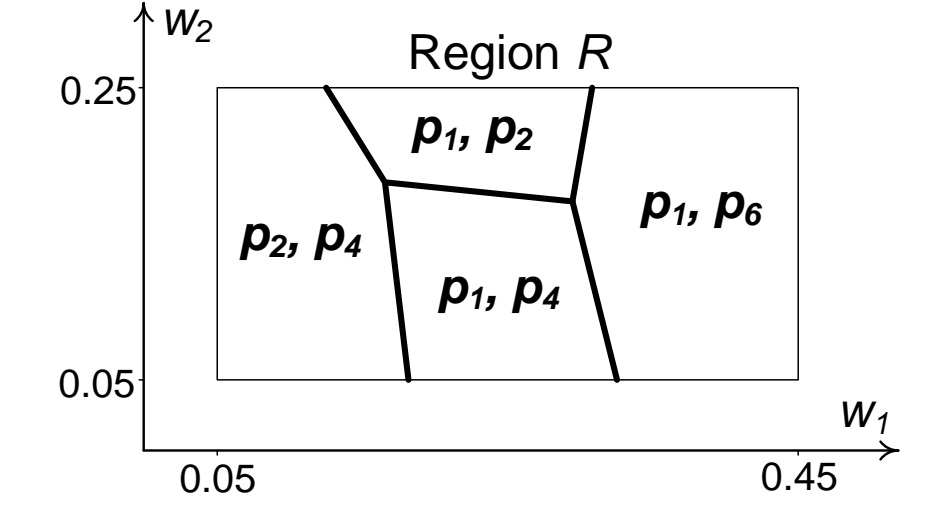

**Dataset** 

UTK output for *k* = 2 (in preference space)

## **Problem definition: ORD & ORU**

- Input: vector (seed) **w**, value *k*, desired output size *m*
- *ρ*-dominance: a record *ρ*-dominates another if it has higher utility ∀ pref. vector within radius **ρ** from **w**
- **ORD**: report the options that are *ρ*-dominated by fewer than k others, *for the minimum ρ that produces m records in the output*
- Stopping radius *ρ* unknown to the algo. in advance
- The user and application are both transparent to *ρ*
- **ORU**: report the options that are in top-k result for at least one pref. vector within distance *ρ* from **w**, *for the minimum ρ that produces m records in the output*

#### **Snapshots of our methodology**

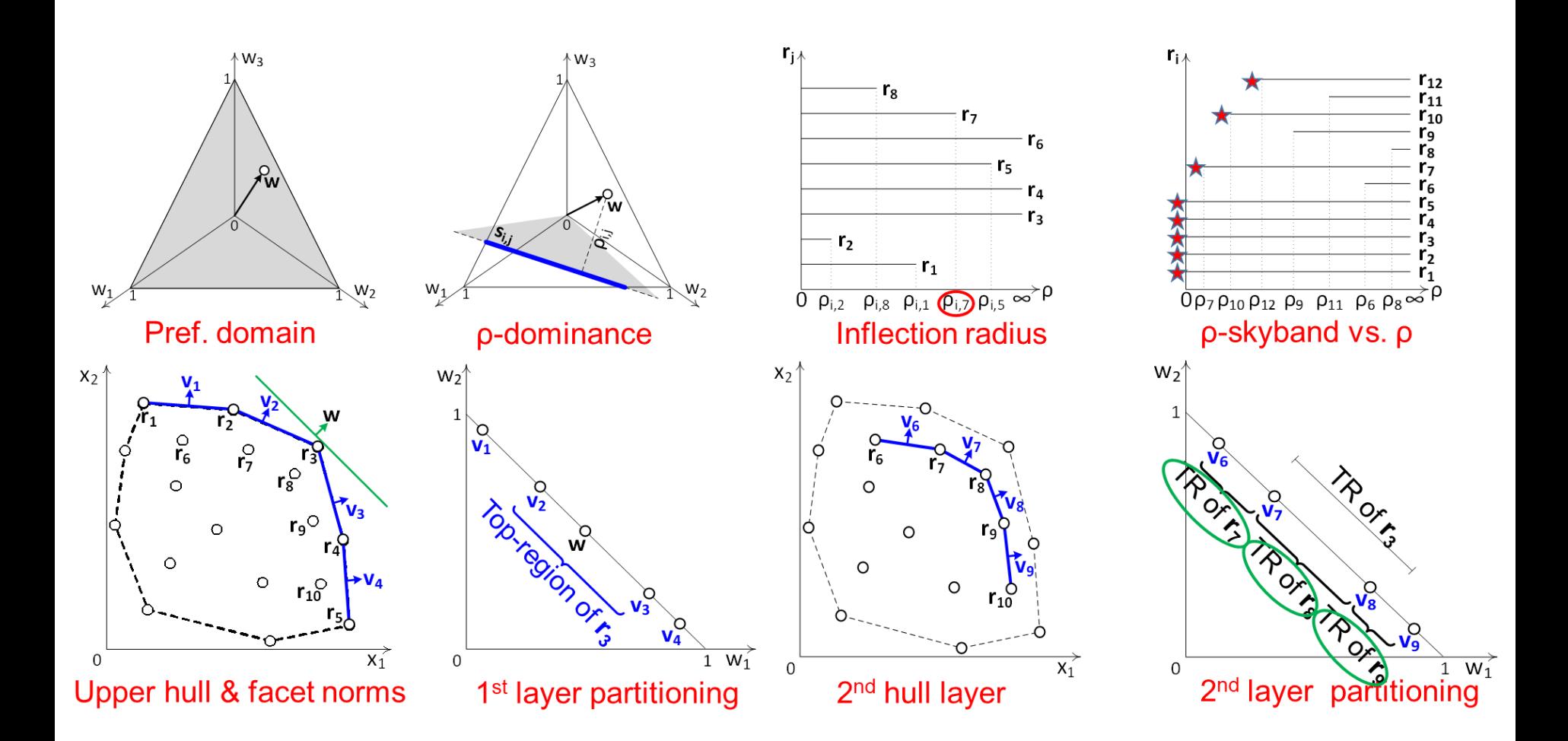

#### **Case study**

• NBA 2018-19 statistics  $(k = 2, m = 6)$ 

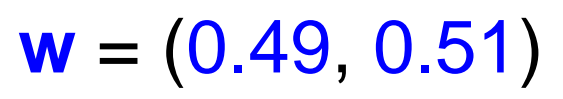

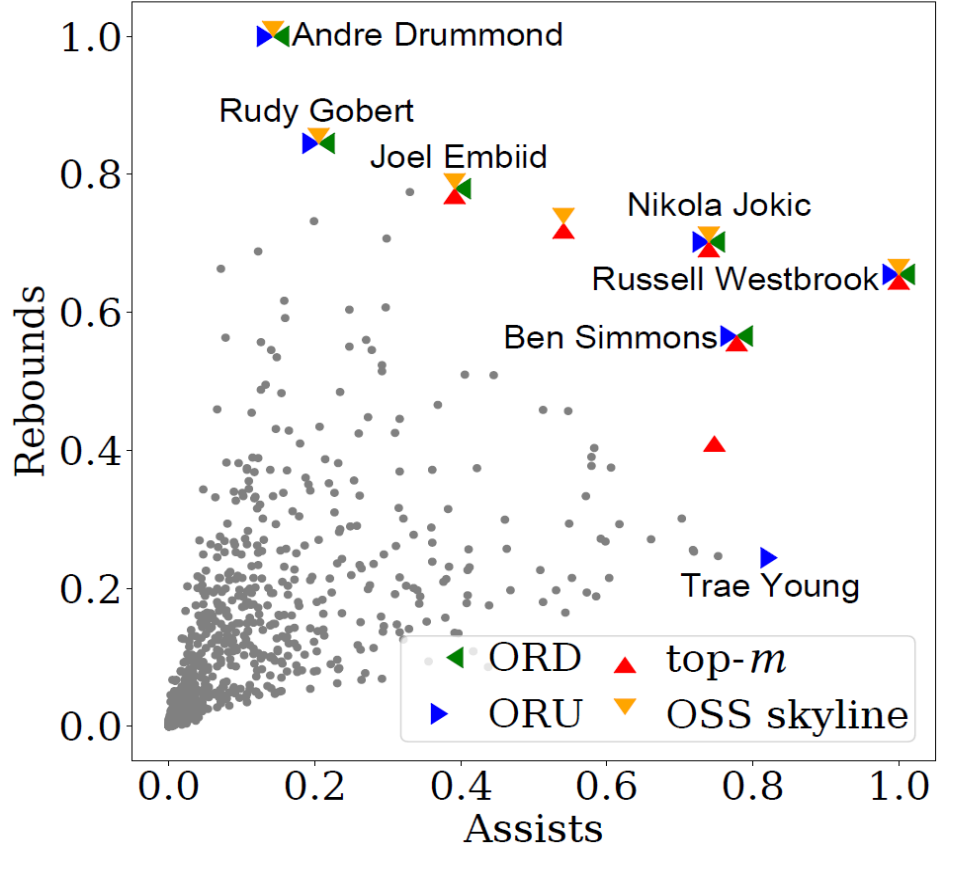

ORD/ORU report distinct results from past approaches (and from each other)

ORD/ORU report records that are particularly strong for alternative, very similar preferences to the seed **w**

## **Quantifying Dataset Competitiveness**

- Mouratidis, Li, Tang: "*Quantifying the Competitiveness of a Dataset in Relation to General Preferences*". VLDBJ, to appear
- Change of focus... to the dataset itself
- Objective: assess its competitiveness w.r.t. different possible preferences
- We define measures of competitiveness, and represent them in the form of a heat-map in the pref. space

## **Case study (TA)**

- TripAdvisor 1,850 hotels
- $\bullet$   $d = 3$  (loc/n, room, value)
- Pref. space: simplex
- Partition into cells
- Focus on the **fringe** of *D*:
	- Use r-skyband
- Utility-based measure
	- $-$  MaxMin<sub>k</sub>
	- for-granted utility that any of the possible top-k hotels would have for any

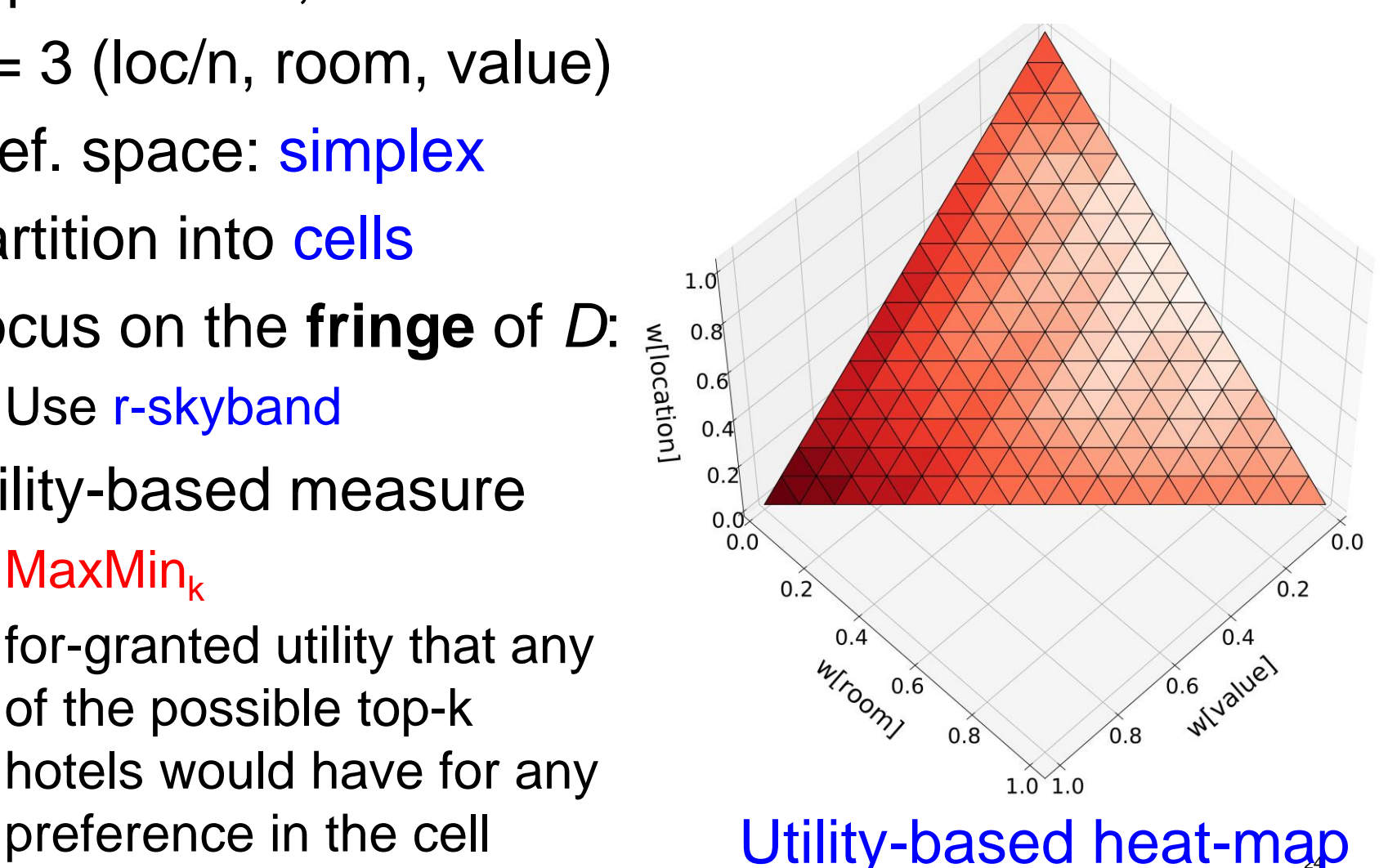

## **Applications**

- **Market Analysis**: hottest cells is where the market's strength lies
	- i.e., the hotel market caters best for users who prioritize value over room quality and location.
- **Business Development**: hottest cells indicate market saturation
	- e.g., coldest cells may indicate sweet spots for a new hotel
- **Identifying outstanding options in the market**
- **MaxMin<sup>k</sup> can speed up top-k computation**
- First two applications benefit when the distribution (or a sample) of user preferences is known

#### **Competitiveness measures**

- **Type I** (utility-based): how satisfied the different user types with the products available in *D*
- **Type II** (competition-based): how steep the competition among alternative products

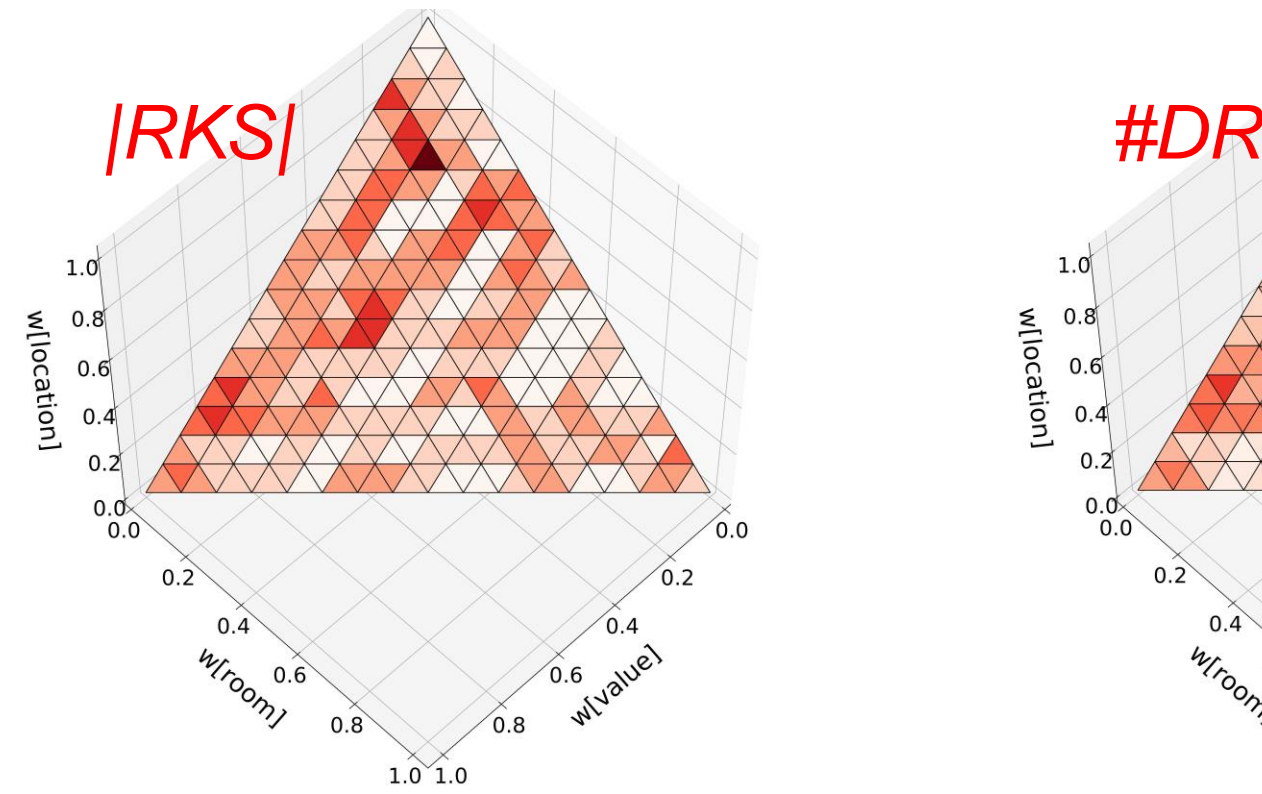

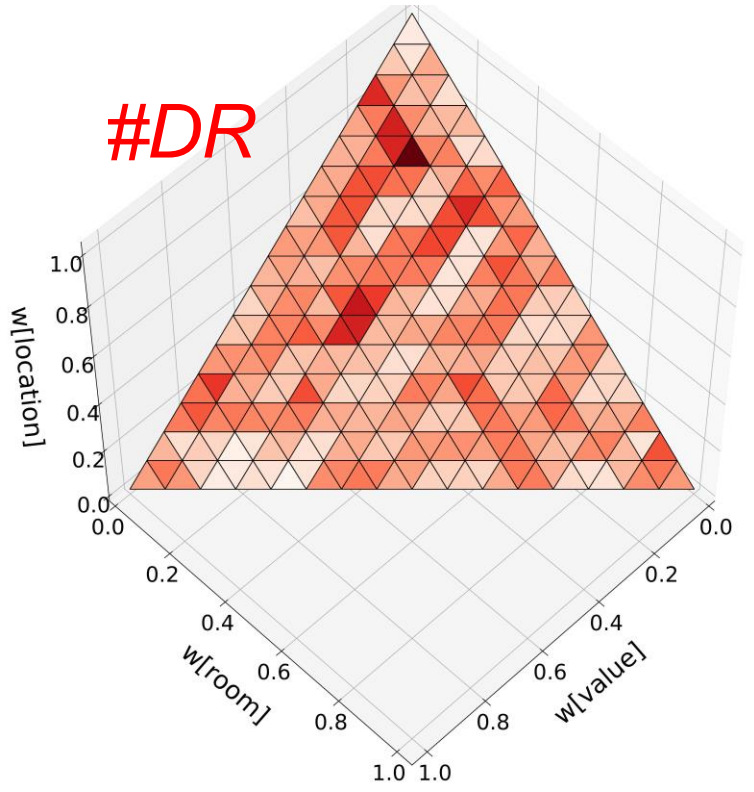

#### **Snapshots of our methodology**

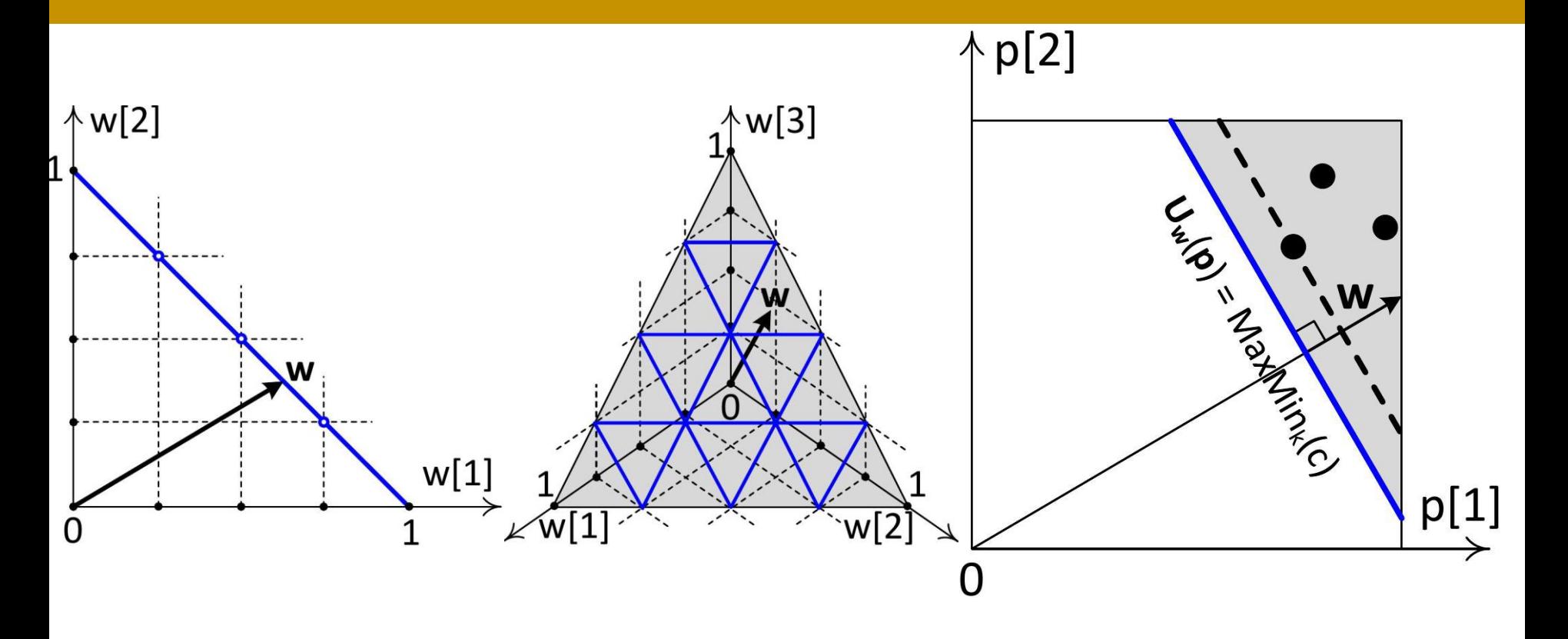

**Lemma 2** In general dimensionality  $d$ , there are  $\binom{2^h-1+d}{d}-\binom{2^h}{d}$  nodes at depth h of the simplex pyramid.

### **Conclusion**

- We have overviewed the topic of **multicriteria/preference querying** and its many relationships to spatial indexing/querying
- We looked deeper into 3 specific examples (problem definitions)
- Overall, we saw that a skillset typical to SIGSPATIAL attendees may apply to an exciting, non-spatial domain

#### **Thank you!**